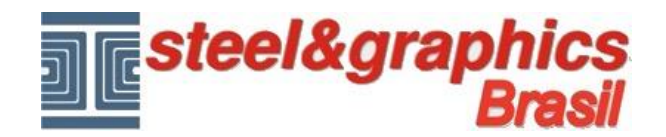

## **Sólidos**

Com os comandos de "**Sólidos**", há uma série de comandos para a criação de elementos de formas básicas, ou de extrusão de uma polilinha.

Deixe o usuário a liberdade de fazer alguns exemplos como "Cubo, Criar Extrusão simples ou Revolução etc. Exibir os sólidos como ["COMPLETE"](itss://chm/2D3DeVisualizzazioneOggetti3D.html).

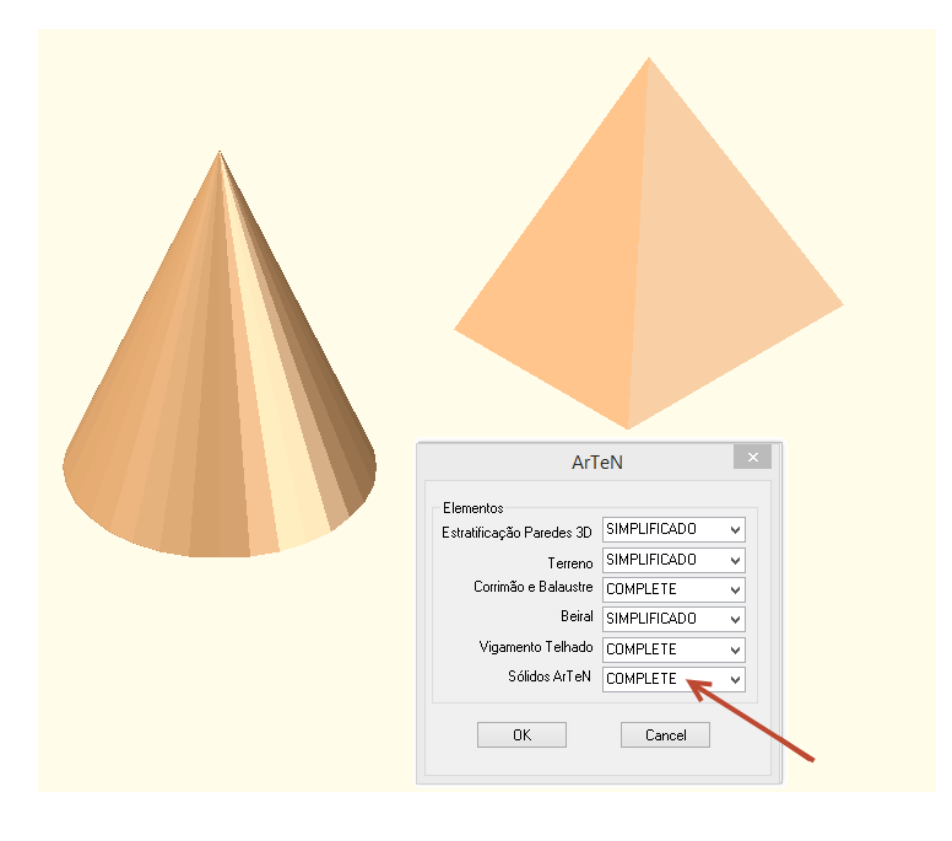